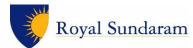

## User Guide for connecting MS Team for Audit committee and Board Meetings.

VERSION: 0.1

DATE: 01-05-2020

## Prepared By:

| S.NO | NAME                  | Email ID                               | Mobile     |
|------|-----------------------|----------------------------------------|------------|
| 1    | Balaji Gopalakrishnan | Balaji.Gopalakrishnan@royalsundaram.in | 9500055031 |

### Document Classification: Internal

#### All rights reserved.

These materials are confidential and proprietary to Royal Sundaram Insurance Co Ltd., and no part of these materials should be reproduced, published, transmitted or distributed in any form or by any means, electronic, mechanical, photocopying, recording or otherwise, or stored in any information storage or retrieval system of any nature nor should the materials be disclosed to third parties without the prior express written authorization of Royal Sundaram Insurance Co Ltd.,

COMPANY CONFIDENTIAL

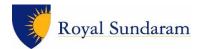

Contents

| 1. | Introduction Microsoft teams         | 3 |
|----|--------------------------------------|---|
| 2. | STEPS TO LOGIN TEAMS VIA WEB BROWSER | 3 |
| 3. | Important TIPS to Follow             | 7 |

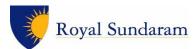

# **1. INTRODUCTION MICROSOFT TEAMS**

Microsoft Teams is a unified communication and collaboration platform that combines persistent workplace chat, video meetings.

# 2. STEPS TO LOGIN TEAMS VIA WEB BROWSER

**Step 1:** Please click the URL sent to your mailbox.

|     | M Gmail    |                                                                                                    | Q Search mail        |                                         | · .                                     |  |  |
|-----|------------|----------------------------------------------------------------------------------------------------|----------------------|-----------------------------------------|-----------------------------------------|--|--|
| +   | Compose    |                                                                                                    | ← ◘ ❶                |                                         | 1 of 3,193 👌 😝 🗸 🖨                      |  |  |
|     | Inbox      | 179                                                                                                    | May                  | Test Meetting                           | Agenda                                  |  |  |
| *   | Starred    | - Contraction of the Contraction of the Contraction | 1                    | View on Google Calendar                 | Fri May 1, 2020                         |  |  |
| 0   | Snoozed    | - HE                                                                                                    | Fri                  | When Fri May 1, 2020 3:30pm – 4pm (IST) | No earlier events                       |  |  |
| >   | Important  |                                                                                                    |                      | Who IT Group Leader*                    | 3:30pm Test Meetting<br>No later events |  |  |
| >   | Sent       |                                                                                                    |                      | Yes Maybe No                            | No later events                         |  |  |
|     | Drafts     |                                                                                                    |                      | More options                            |                                         |  |  |
| 0   | Spam       | 342                                                                                                    |                      | More options                            |                                         |  |  |
| - 🗈 | Categories |                                                                                                    |                      |                                         |                                         |  |  |
|     | Social     | 86                                                                                                    | Test Meeting         | Test Meeting                            |                                         |  |  |
| i   | Updates    | 173                                                                                                    |                      |                                         |                                         |  |  |
| 2   | Forums     |                                                                                                    |                      |                                         |                                         |  |  |
| ۲   | Promotions | 187                                                                                                    |                      |                                         |                                         |  |  |
| ~   | More       | and the second second                                                                                                    | Join Microsoft       | t Teams Meeting                         |                                         |  |  |
|     |            |                                                                                                    | Learn more about Tea | ams   Meeting options                   |                                         |  |  |

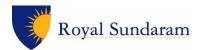

Step 2: URL will open in a browser as shown below. (Recommended browser is Chrome) if the URL is opening in IE please copy the URL and paste it in chrome browser.

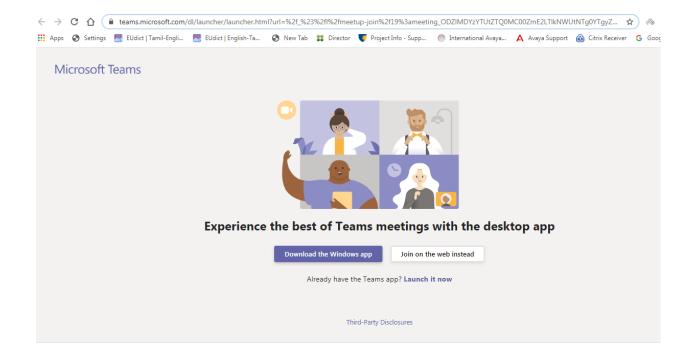

Step 3: Please Click on "Join on the web instead".

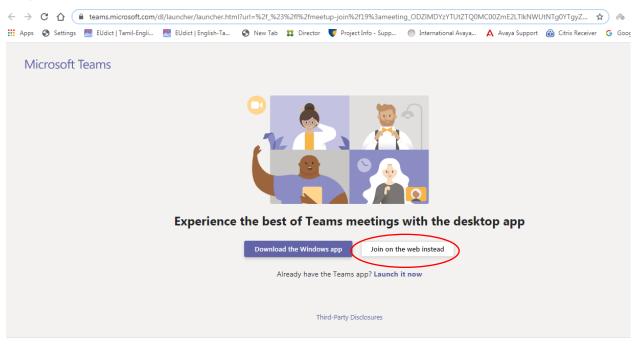

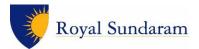

### Step 4: Please click Allow to use the Microphone and Camera

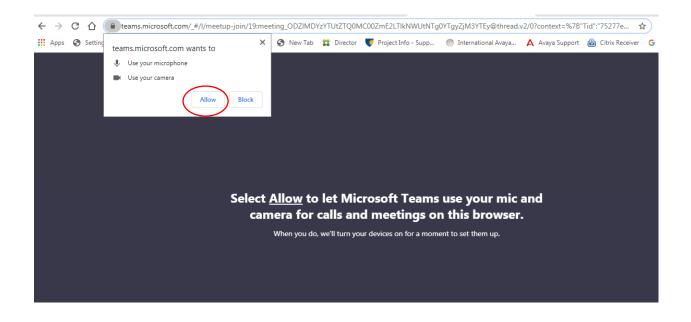

Step 5: Please enter your Name and Click Join now tab.

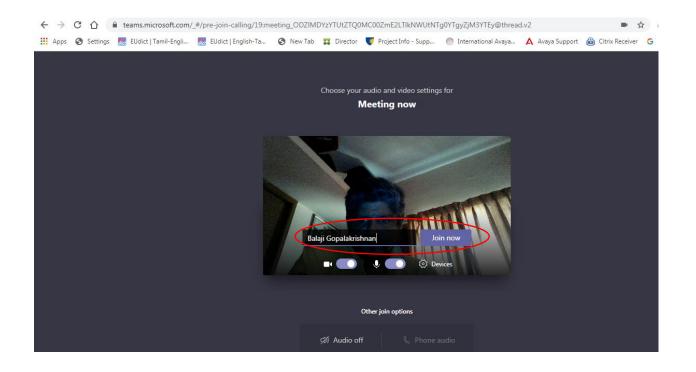

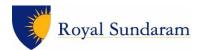

### Camera & Microphones

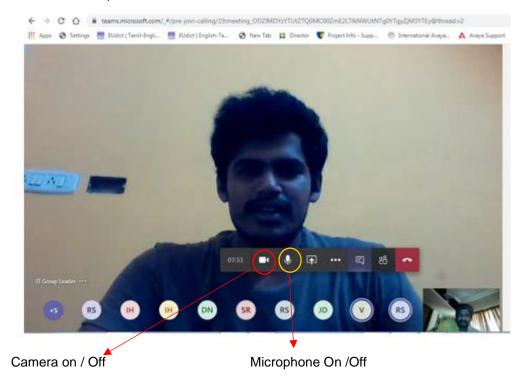

To raise a point / quarry kindly click the chat button as show in the image below.

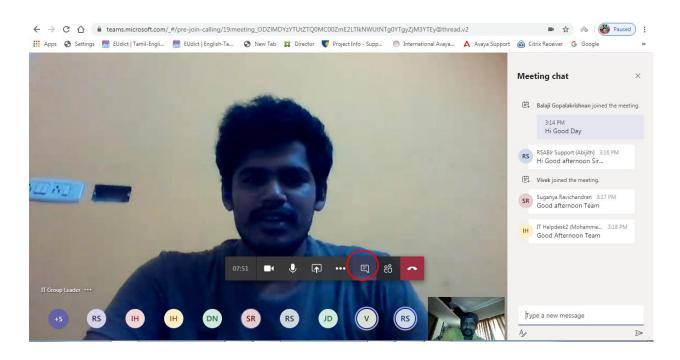

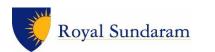

# 3. IMPORTANT TIPS TO FOLLOW

- 1. Please connect your laptop with good internet connectivity.
- 2. Please use headphones.
- 3. Please mute the microphone. The Mute button looks like when muted.
- 4. When you want to speak, click the Mute button to unmute your microphone. The button changes to 💟 and you can speak.
- 5. In case the line gets disconnected due to power failure, Wi-Fi Connectivity issue, kindly repeat the process from step 1 to re-join the meeting.